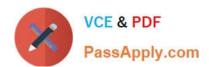

### PEGAPCSA80V1\_2019<sup>Q&As</sup>

Pega Certified System Architect (PCSA) 80V1 2019

# Pass Pegasystems PEGAPCSA80V1\_2019 Exam with 100% Guarantee

Free Download Real Questions & Answers **PDF** and **VCE** file from:

https://www.passapply.com/pegapcsa80v1\_2019.html

100% Passing Guarantee 100% Money Back Assurance

Following Questions and Answers are all new published by Pegasystems Official Exam Center

- Instant Download After Purchase
- 100% Money Back Guarantee
- 365 Days Free Update
- 800,000+ Satisfied Customers

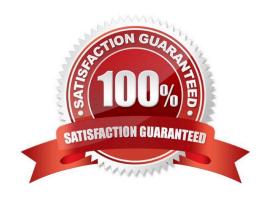

## https://www.passapply.com/pegapcsa80v1\_2019.html 2024 Latest passapply PEGAPCSA80V1\_2019 PDF and VCE dumps Download

#### **QUESTION 1**

While testing a form, you need to verify the contents of a data page in memory. Which tool do you use to view the current contents of the data page?

- A. Case Designer
- B. The Data Explorer
- C. The Clipboard tool
- D. Live UI

Correct Answer: C

#### **QUESTION 2**

**HOTSPOT** 

In the Answer Area, select the appropriate correspondence configuration for each type of content.

Hot Area:

#### Content

Add JSP tags to an email

Reproduce a part of a form in the correspondence

Reference the LastName property in the correspondence

#### Correspondence Configuration

| Source          |  |
|-----------------|--|
| Insert Property |  |
| Insert Rule     |  |
| Source          |  |
| Insert Property |  |
| Insert Rule     |  |
| Source          |  |
| Insert Property |  |
| Insert Rule     |  |

#### Correct Answer:

#### Content

Add JSP tags to an email

Reproduce a part of a form in the correspondence

Reference the LastName property in the correspondence

#### Correspondence Configuration

| Source          |  |
|-----------------|--|
| Insert Property |  |
| Insert Rule     |  |
| Source          |  |
| Insert Property |  |
| Insert Rule     |  |
| Source          |  |
| Insert Property |  |
| Insert Rule     |  |

### https://www.passapply.com/pegapcsa80v1\_2019.html 2024 Latest passapply PEGAPCSA80V1\_2019 PDF and VCE dumps Download

#### **QUESTION 3**

You are developing a case type to process visa applications. As part of the process, applicants need to schedule an interview with the consulate. A child Interview case is created for the interview process and assessment. Following the interview, it typically takes 48 hours for the consulate to reach a decision. For the visa case to proceed to applicant notification, the Interview case needs to be resolved.

How do you configure a case type to achieve the required behavior?

- A. Add a Create Case step that creates the Interview child case. There is no need to add a Wait step.
- B. Add a Create Case step that creates the Interview child case. Following this step, add a Wait step that pauses the parent case until the interview case reaches a status of Resolved and after 48 hours have elapsed.
- C. Add a Create Case step that creates the Interview child case. Following this step, add a Wait step that pauses the parent case until 48 hours have elapsed.
- D. Add a Create Case step that creates the Interview child case. Following this step, add a Wait step that pauses the parent case until the Interview case reaches a status of Resolved.

Correct Answer: C

#### **QUESTION 4**

A report contains columns for Customer, Billing Cycle, Credit Card, and Expiration Date. A manager requests that the report show only those customers who meet the following conditions:

The customer is on a monthly billing cycle The credit card is either MoreCash or Vista The credit card expires within 60 days

Which set of filtering conditions returns a report with the desired data?

- A. Credit Card equals MoreCash AND Credit Card equals Vista AND Billing Cycle equals monthly AND Expiration Date is 60 days greater than today
- B. Credit Card equals MoreCash OR Credit Card equals Vista AND Billing Cycle equals monthly AND Expiration Date equals next 60 days.
- C. Credit Card equals MoreCash OR Credit Card equals Vista AND Billing Cycle is not quarterly AND Expiration Date is less than 60 days
- D. Credit Card equals MoreCash or Vista, Billing Cycle equals monthly, and Expiration Date equals next 60 days

Correct Answer: B

#### **QUESTION 5**

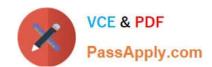

#### https://www.passapply.com/pegapcsa80v1\_2019.html 2024 Latest passapply PEGAPCSA80V1\_2019 PDF and VCE dumps Download

While running a process, you notice that a read-only field on a form contains a value. Which tool allows you to determine if a declare expression was used to calculate the value?

A. Declarative network

B. Clipboard tool

C. The Tracer

D. Live UI

Correct Answer: C

PEGAPCSA80V1 2019 PDF Dumps PEGAPCSA80V1 2019 VCE Dumps PEGAPCSA80V1 2019 Study Guide